# **0919 其他常用有色金属矿采选行业 系数手册 (初稿)**

**2019 年 4 月** 

#### 1.适用范围

本手册仅用于第二次全国污染源普查工业污染源普查范围中, 《国民经济行业分类》(GB/T 4754-2017)中 0919 其他常用有色金 属矿采选行业,使用产污系数法核算工业污染物产生量和排放量的普 查对象。

利用本手册进行产排污核算得出的污染物产生量与排放量仅代 表了特定行业、工艺、产品、原料在正常工况下污染物产生与排放量 的一般规律。

废水指标包括:工业废水量;

废气指标包括:工业废气量、颗粒物。

#### 2.注意事项

### **2.1 企业有多种生产工艺或生产多类产品产排污量核算**

污染物产生量与产品产量有关,根据不同核算环节计算产污量后, 再根据企业末端治理设施和运行情况计算排污量。

企业某污染物产生量、排放量为各核算环节产生量、排放量之和。

在企业实际排放量计算过程中,如果存在废水回用的情况,需要 在利用产排污核算公式的基础上扣除废水回用的部分。公式如下:

实际排放量=计算排放量 × (1-废水回用率)

#### **2.2 采用多种废气治理设施组合的排污量核算**

在排污量计算选择末端治理技术时,若没有对应的组合治理技术, 以主要治理技术为准。

#### **2.3 系数表中未涉及的产污系数及污染治理效率**

钛矿作为伴生矿时,采矿核算环节只计算主金属的产排污量。

#### **2.4 其他需要说明的问题**

本手册所提供的工业废水量、工业废气量系数仅供参考,不作为 企业填报依据。

#### 3.污染物排放量核算方法

针对企业实际生产情况,本行业在产污系数制定过程中将企业全 生产流程划分或拆分为若干核算环节,在核算企业污染物产排量时, 可灵活选择本企业对应的核算环节进行核算。

#### **3.1 计算核算环节污染物产生量**

(1)根据产品、原料、生产过程中产污的主导生产工艺、企业 规模(企业生产产能)这一个组合查找和确定所对应的某一个污染物 的产污系数。

(2)根据该污染物的产污系数计量单位:单位产品产量,调用 企业实际产品产量。

例如某组合内化学需氧量的产污系数单位为:千克/吨-产品,则 计算产生量时需要调用企业实际产品产量。

(3)污染物产生量按以下公式进行计算:

污染物产生量=污染物对应的产污系数 × 产品产量

$$
G_{\vec{r}}=P_{\vec{r}}\times M_i
$$

其中,

产:核算环节 *i* 某污染物的平均产生量

产:核算环节某污染物对应的产污系数

:核算环节 *i* 的产品总量

#### **3.2 计算核算环节污染物去除量**

(1)根据企业对某一个污染物所采用的治理技术查找和选择相 应的治理技术平均去除效率;

(2)根据所填报的污染治理设施实际运行率参数及其计算公式 得出该企业某一污染物的治理设施实际运行率(k 值)。

(3)利用污染物去除量计算公式(如下)进行计算:

污染物去除量=污染物产生量 × 污染物去除率=污染物产生量 × 治理技术平均去除效率 × 治理设施实际运行率

#### $R_{\text{min}} = G_{\pm i} \times \eta_T \times k_T$

其中: Rdi: 核算环节 i 某污染物的去除量

:核算环节 *i* 某污染物采用的末端治理技术的平均去除 效率

:核算环节 *i* 某污染物采用的末端治理设施的实际运行 率

#### **3.3 计算核算环节污染物排放量**

污染物排放量=污染物产生量-污染物去除量

#### **3.4 计算企业污染物排放量**

同一企业某污染物全年的污染物产生(排放)总量为该企业同年 实际生产中的各核算环节污染物产生(排放)量之和。污染物排放量 =污染物产生量-污染物去除量

$$
E_{\ddagger\ddagger} = G_{\dot{\gamma}^{\dot{\gamma}}} - R_{\dot{\gamma}\dot{\zeta}} = \sum (G_{\dot{\gamma}^{\dot{\gamma}} i} - R_{\dot{\gamma}\dot{\zeta} i})
$$

$$
= \sum [P_{\dot{\gamma}^{\dot{\gamma}}} \times M_i (1 - \eta \times k)]
$$

其中: E排: 企业某污染物全年排放量

G产:工艺 i 对应的污染物产生量

减:工艺 i 对应的污染物去除量

Mi:工艺 i 对应的产品总量/原料总量

#### 4.污染物排放量核算案例

某钛矿采选企业主要从事钛精矿生产生产。该企业涉及的主要产 排污核算环节为:采选。采选主要污染物为:废水量。以废水量为例 说明排放量计算过程。

该企业基本信息如下:

核算环节: 钛精矿生产 名称 数量 产品及产量 | 钛精矿 | 50000 原料及用量 含钛矿石 | 628900 工艺 | 浮选 | -规模(产能) | 50000 吨 污染治理设施 废水回用率 100% 污水治理设施 实际运行率参数 运行时间 7200 小时 正产生产时间 7680 小时

表 1 某钛精矿生产企业主要信息

#### **4.1 废气核算案例**

下面以废气中颗粒物为例,说明该企业颗粒物排放量的计算方法, 主要分为以下三个步骤。

(1)查找产污系数及其计量单位

根据报表填报信息,调用《0919 其他常用有色金属矿采选行业 产污系数表》中主要产品为:钛精矿,主要原料为:钛矿,主要工艺 为:采选,生产规模为:所有,组合中废气颗粒物的产污系数为 2.878,单位为千克/吨-产品。

企业年生产钛精矿 5 万吨,可计算出颗粒物年产生量:

 $G_{\neq}=P_{\neq}\times M$ 

=2.8787 千克/吨-产品×50000 吨÷1000

=143.9 吨

(2)颗粒物去除量计算

企业废气末端污染治理措施采用布袋除尘技术,其平均治理效率 查表 1 为 99.4%, 即 n=99.4%。

企业废气末端污染治理设施实际运行效率计算公式为:

$$
K = \frac{t}{T} = \frac{7200}{7680} = 0.9375
$$

颗粒物去除量计算公式:

 $R_{\lambda\tilde{\mathbb{R}}} = G_{\tilde{\mathcal{V}}} \times \eta \times k$ 

 $= 143.90$ 吨 × 99.4% × 0.9375

 $= 134.10$ 吨

(3)颗粒物排放量计算

$$
E_{\frac{4\text{}}{14}} = G_{\frac{1}{12}} - R_{\frac{1}{13}} \\
= 143.90 \text{
$$
} \cdot \text{H} - 134.10 \text{ %} \\
= 9.80 \text{ %} \\

6

#### **4.2 废水核算案例**

(1)工业废水量计算

①查找产污系数及其计量单位

根据报表填报信息,调用《0919 其他常用有色金属矿采选行业 产污系数表》中主要产品为:钛精矿,主要原料为:钛矿,主要工艺 为:采选,生产规模为:所有,组合中废水量的产污系数为 3.672, 单位为吨/吨-产品。

②获取企业产品产量

实际填报情况:该核算环节主要产品菱钛矿 2017 年产量为 50000 吨。

③计算废水产生量

由于查询到的组合中,废水量产污系数的单位为吨/吨-产品,因 此在核算产生量时采用产品产量。

废水产生量=废水量产污系数 × 产品 (钛精矿) 产量

=3.672 吨/吨-产品 × 50000 吨=183600 吨

(2)工业废水排放量计算

废水排放量=183600×(1-100%)=0 吨

5.产污系数及污染治理效率表

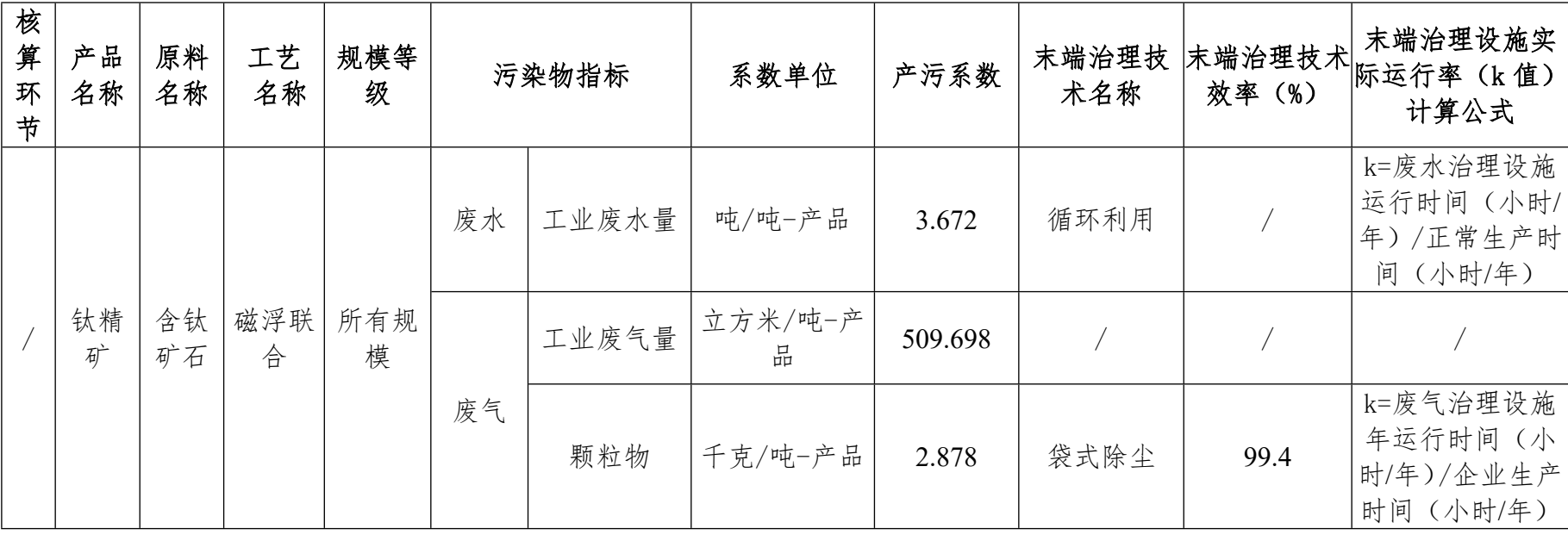

## 0919 其他常用有色金属矿采选行业